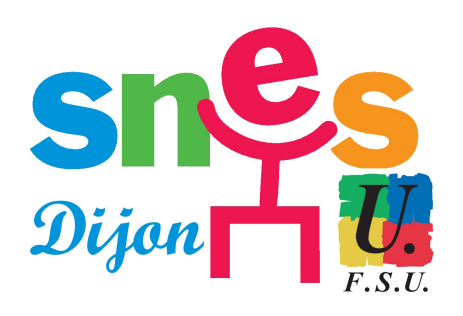

# **Vote par les adhérents des rapports d'activité : du 5 au 23 février.**

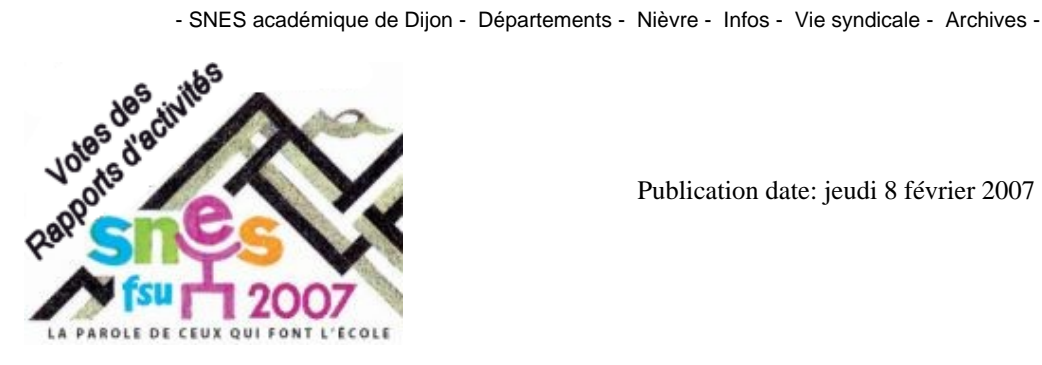

Publication date: jeudi 8 février 2007

**Copyright © SNES Dijon - Tous droits réservés**

Trois votes doivent être émis lors de cette consultation :

**–** Sur le **rapport d'activité académique** (RAA), envoyé à chaque syndiqué dans le bulletin trimestriel académique SNES-Dijon n°57 (pages vertes). Pour lire la partie générale en ligne, *cliquez ici*.

**–** Sur le **rapport d'activité national** (RAN), envoyé à chaque syndiqué en supplément à la revue L'US n°645. Pour lire en ligne le RAN, cliquez ici.

**–** Sur le **rapport financier national** (RFN), envoyé à chaque syndiqué [en supplém](https://www.dijon.snes.edu/spip/spip.php?article1951)ent à L'US n°645. Pour lire en ligne le RFN, cliquez ici.

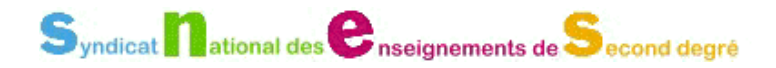

## **Matériel et modalités de vote pour les adhérents isolés et les sections d'établissement (S1) :**

**–** Modalités de vote [1] :

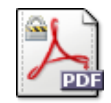

#### **Modalité de vote des syndiqués.**

Vote des rapports d'activité et financier.

**–** Bulletins de vote :

https://www.dijon.snes.edu/spip/local/cache-vignettes/L64xH64/pdf-b8aed.svg

## **Série de bulletins de vote**

**–** Matériel de vote supplémentaire propre aux sections d'établissement (S1) :

 $\hat{a} \in$ " Procès-verbal de dépouillement  $(1)$  :

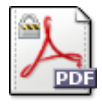

### **Procès-verbal de dépouillement.**

Vote des rapports d'activité et financier.

 $a \in \mathbb{Z}$  Liste d'émargement  $(1)$  :

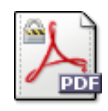

 **Liste d'émargement.**

Vote des rapports d'activité et financier.

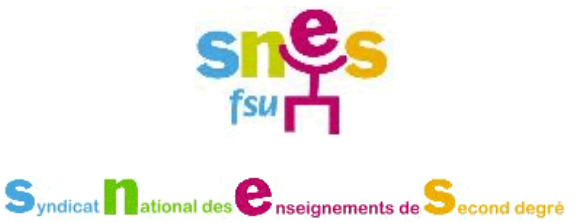

 $\cdot$  .

- Problème d'accès aux espaces syndiqués sur le site avec Internet Explorer 7.0, deux solutions :
- **–** Abandonner Internet Explorer 7 pour un navigateur plus performant par exemple firefox 2.0 de Mozilla.
- **–** Installer le plugin de validation du certificat du SNES à partir du site national du SNES en cliquant ICI

[1] Si vous ne possédez pas votre numéro d'adhérent ni votre code (perte ou adhésion récente), co[ntac](http://www.snes.edu/s4pub/article.php3?id_article=280)tez le SNES-58 par courriel : nous vous enverrons les documents.